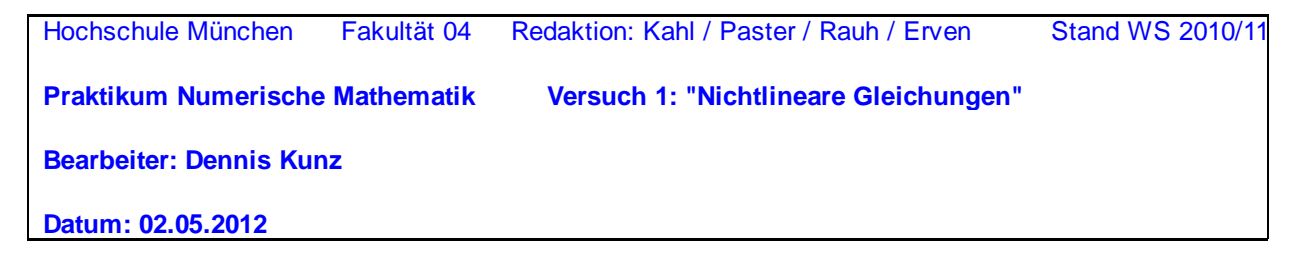

# **1 Eine nichtlineare Gleichung mit einer Unbekannten**

#### **1.1 Fixpunkt-Iteration (allgemein)**

Von Ihrem Dozenten erhalten Sie den Term einer nichtlinearen Funktion **f = f(x),** eine Fehlerschranke **eps** für die Bestimmung einer Nullstelle ξ von **f** und einen Definitionsbereich **D** ohne weitere Nullstellen.

$$
f(x) := \operatorname{asin}(x) + x \cdot \sqrt{1 - x^2} - \frac{\pi}{4}
$$
  
10.1111  
Definitions *bereich* [a, b]:  
21.1211  
22.132  
23.143  
24.152  
25.162  
26.163  
27.163  
28.163  
29.163  
20.204  
20.205  
20.205  
20.205  
20.205  
20.205  
20.205  
20.205  
20.205  
20.205  
20.205  
20.205  
20.205  
20.205  
20.205  
20.205  
20.205  
20.205  
20.205  
20.205  
20.205  
20.205  
20.205  
20.205  
20.205  
20.205  
20.205  
20.205  
20.205  
20.205  
20.205  
20.205  
20.205  
20.205  
20.205  
20.205  
20.205  
20.205  
20.205  
20.205  
20.205  
20.205  
20.205  
20.205  
20.205  
20.205  
20.205  
20.205  
20.205  
20.205  
20.205  
20.205  
20.205  
20.205  
20.205  
20.205  
20.205  
20.205  
20.205  
20.205  
20.205  
20.205  
20.205  
20.205  
20.205  
20.205  
20.205  
20.205  
20.205  
20.205  
20.205  
20.205  
20.205  
20.205  
20.205  
20.205  
20.205  
20.205

Entnehmen Sie dem folgenden Quickplot von **f(x)** über **D** einen Näherungswert für ξ .

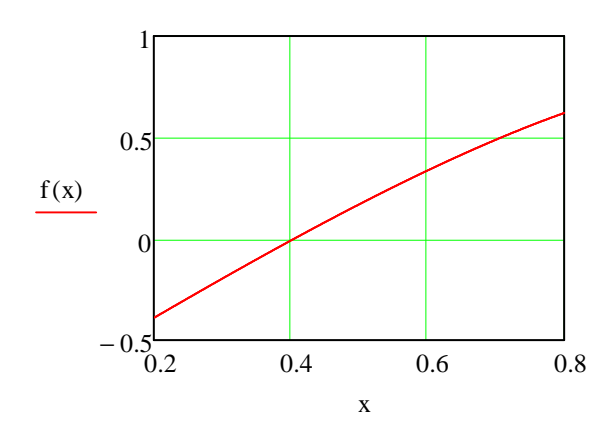

Die Nullstelle liegt in der Nähe von  $x0 := 0.4$ 

Die Gleichung **f(x) = 0** lässt sich auf verschiedene Weise äquivalent umformen zu **x =** φ**(x)**. **Überlegung** auf extra Blatt: Geben Sie einige solche Umformungen an.

Verwenden Sie nun die vom Dozenten gegebene Iterationsfunktion φ:

$$
\varphi(x) := \sin\left(-x \cdot \sqrt{1 - x^2} + \frac{\pi}{4}\right)
$$
   
 **hach Angabe Inres Dozenten (2)**

Die folgende Darstellung dieser Funktion zusammen mit der Geraden **y = x** gibt Ihnen einen anschaulichen Überblick über das zu erwartende Konvergenzverhalten einer Fixpunkt-Iteration.

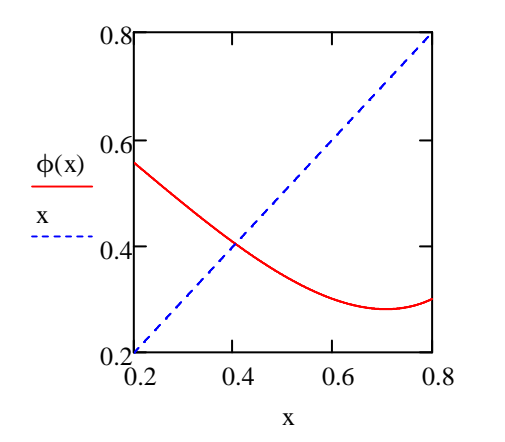

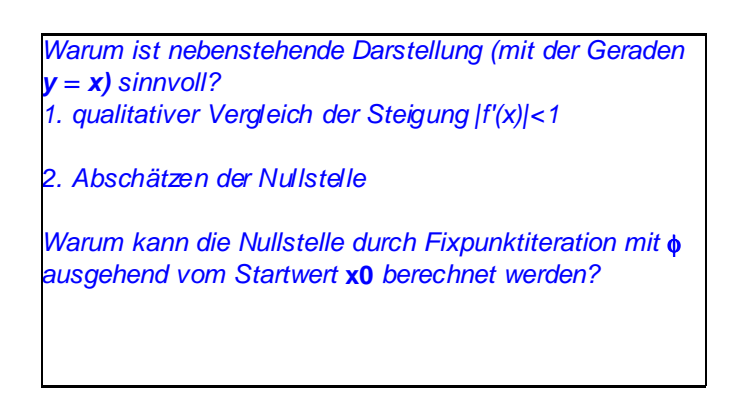

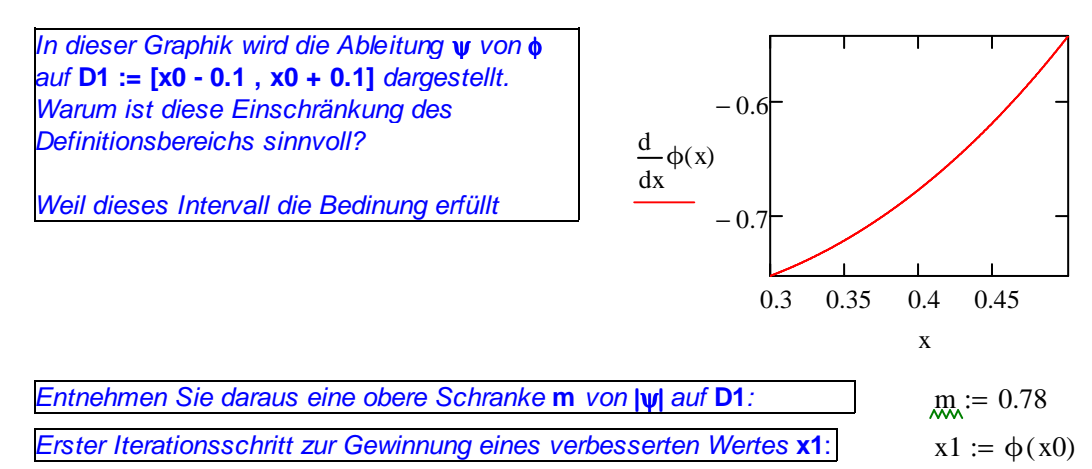

Mit den Größen **m, x0** und **x1** können Sie eine "a-priori-Abschätzung" für die maximale Abweichung des Näherungswertes vom tatsächlichen Wert der Nullstelle nach einer Anzahl von **k** Schritten machen. In Ihrer **Vorbereitung** haben Sie die entsprechende Formel nach **k** aufgelöst. Berechnen Sie nun mit Mathcad die maximal notwendige Zahl **kmax** von Schritten, um einen Fehler < **eps** zu erreichen.

kmax := ceil  $\ln \left( (1 - m) \cdot \frac{\text{eps}}{1} \right)$  $x1 - x0$  $(1-m)$ Ľ  $\cdot$  $\overline{\phantom{a}}$ 1  $ln(m)$  $\ln$  (1 – m)  $\cdot \frac{\text{eps}}{\text{m}^2}$ . Ľ  $\cdot$  $:=$  ceil  $\ln \left[ (1-m) \cdot \frac{C_{\text{PO}}}{x1-x0} \right] \cdot \frac{1}{\ln(m)}$  kmax = 61 ganzzahlig!

Zur Duchführung der Fixpunkt-Iterationen mit Iterationsfunktion **fkt** und Startwert **xstart** bis zum Erreichen der vorgeschriebenen Toleranz **eps** dient folgende Prozedur:

 $fixiter(fkt, m, xstart,eps, kmax) :=$  dxmax  $(1 - m)$  · eps m  $\leftarrow$  $it \leftarrow 0$  $dx \leftarrow 2 \cdot d x max$  $z_2 \leftarrow xstart$  $it \leftarrow it + 1$  $z_{it+2} \leftarrow \text{fkt}(z_{it+1})$  $dx \leftarrow |z_{it+2} - z_{it+1}|$ while  $(dx > dx$ max $) \wedge (it < k$ max $)$  $z_0 \leftarrow z_{it+2}$  $z_1 \leftarrow it$ return z Ausgabevektor **z**: **z0** = Näherung **xk z1** = Iterationsanzahl **k z2**, **z3** ... = Iterierte **x0**, ... **xk**

erg := fixiter( $\phi$ , m, x0, eps, kmax) erg<sub>0</sub> = 0.404 k := erg<sub>1</sub> k = 39 kmax = 61

Vergleichen Sie die Zahl der tatsächlich gemachten Schritte mit Ihrer a-priori-Abschätzung.

Da die a-posteriori-Abschätzung schärfer ist ist k < kmax, also deutlich weniger

Berechnung der Differenzen:  $i := 0..k - 1$   $d_i := |erg_{i+3} - erg_{i+2}|$ 

In Ihrer **Vorbereitung** haben Sie sich klar gemacht, nach welcher Gesetzmäßigkeit die Differenzen abnehmen.Wir wählen für die Folge der Differenzen eine halblogarithmische Darstellung (warum?):

Die Geometrische Folge bilde annährend eine Gerade

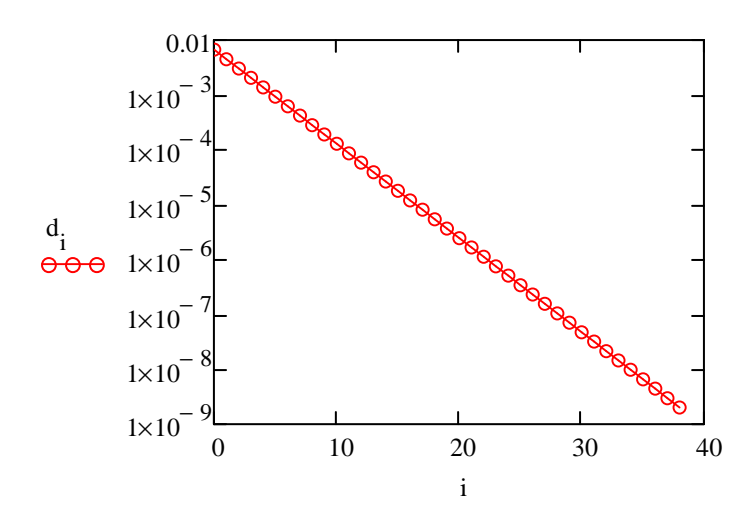

Als **Konvergenzfaktor kf** der Iteration berechnen wir den Quotienten der beiden letzten Differenzen. Sein Zahlenwert ist auch eine gute Näherung für **|**ψ**|** in der Nähe der Lösung.

$$
kf := \frac{d_{k-1}}{d_{k-2}} \qquad kf = 0.674 \qquad \qquad \psi(x) := \frac{d}{dx}\phi(x) \qquad \left| \psi(erg_0) \right| = 0.674
$$

Mit diesem Wert können wir jetzt eine a-posterori-Abschätzung zum Fehler **err** unseres letzten iterierten Wertes **xk** machen. Die Formel dazu haben Sie **vorbereitet**.

 $err := \frac{m}{1}$  $:= \frac{m}{1 - m} \cdot (\text{erg}_{k+2} - \text{erg}_{k+1})$  err = 7.125 × 10<sup>-9</sup> Wird unsere Toleranz **eps** eingehalten? Ja, err << 10^-8, also sehr gut!

#### **1.2 Newton-Iteration**

Eine besonders effiziente Variante der Fixpunkt-Iteration ist das Newton-Verfahren. Es benötigt allerdings die Ableitung der Funktion **f(x)**. Wie lautet die Formel für die Ableitung in unserem Beispiel (**Handrechnung!)**?

$$
df(x) := 2 \cdot \sqrt{1 - x^2} \qquad \text{Die Iterationsfunktion lautet:} \qquad \text{phi}(x) := x - \frac{f(x)}{4f(x)}
$$

 $df(x)$  $:= x -$ 

Machen Sie nun eine Untersuchung der Newton-Iteration wie oben bei der Fixpunkt-Iteration, indem Sie **phin(x)** zusammen mit der Geraden **y = x** und **phin'(x)** jeweils in einem Diagramm über **D1** betrachten.

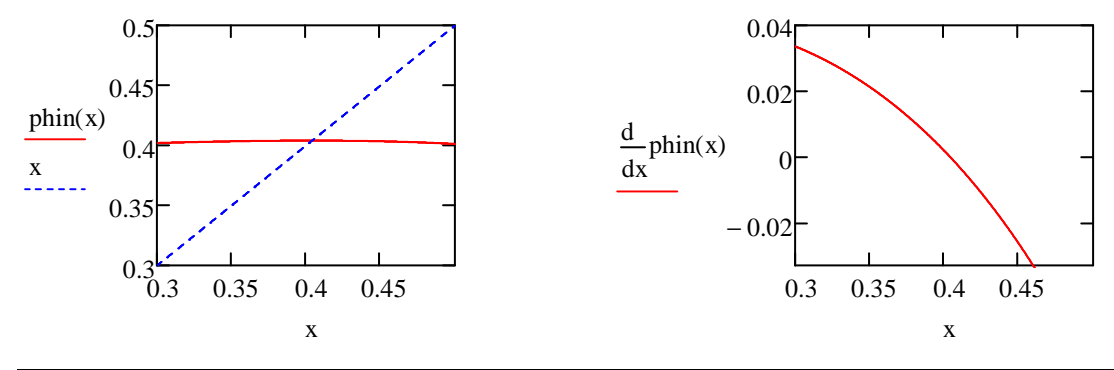

Führen Sie mit der Prozedur **fixiter** und der Iterationsfunktion **phin** die Newton-Iteration durch. erg := 0 rücksetzen, da Vektor kürzer wird; altes kmax sollte genügen; neues m eventuell nützlich! erg := fixiter (phin, 0.03361, x0, eps, kmax) erg $_0 = 0.40397275$ 

 $k := erg_1$   $k = 3$ 

Die Differenzen der Näherungswerte sind:

d 0 := rücksetzen i 0 k 1 := .. − di := ergi 3+ − ergi 2+

Darstellung halblogarithmisch:

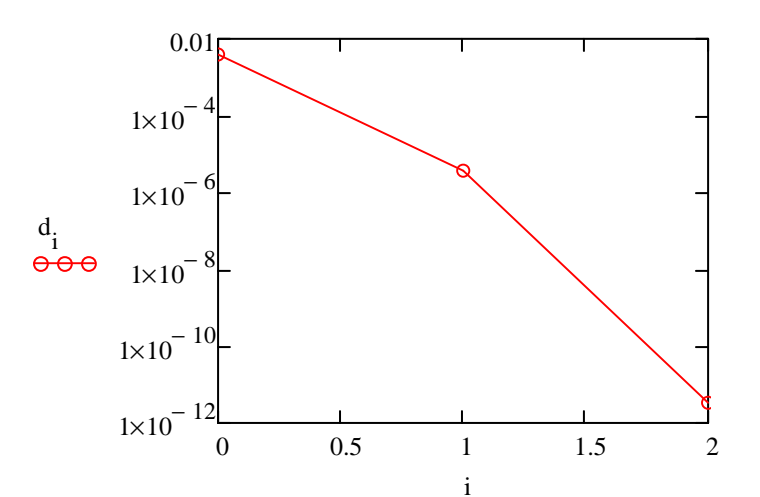

Wie heißt diese Art der Konvergenz? quadratische Konvergenz kein konstanter Quotient

## **2 Nichtlineares Gleichungssystem mit zwei Unbekannten**

Wir betrachten folgende zwei Funktionen auf dem Definitionsbereich **D**:

 $f(x, y) := 0.5x^2 + 1.5y^2 - 10y + 9$  g(x, y) =  $x^2 \cdot y - 12x + 2y + 8$  nach Angabe Ihres Dozenten (3) zu untersuchen im Bereich **D**:

Gesucht sind die Lösungen des Gleichungssystems **f(x,y)=0 & g(x,y)=0**.

Inwiefern kann die unten stehende Höhenlinien-Darstellung von **f** und **g** auf **D** bei einer groben Nullstellenbestimmung hilfreich sein?

Durch Schnittpunkt der beiden Höhenlininen vom Wert 0 kann man das GS lösen.

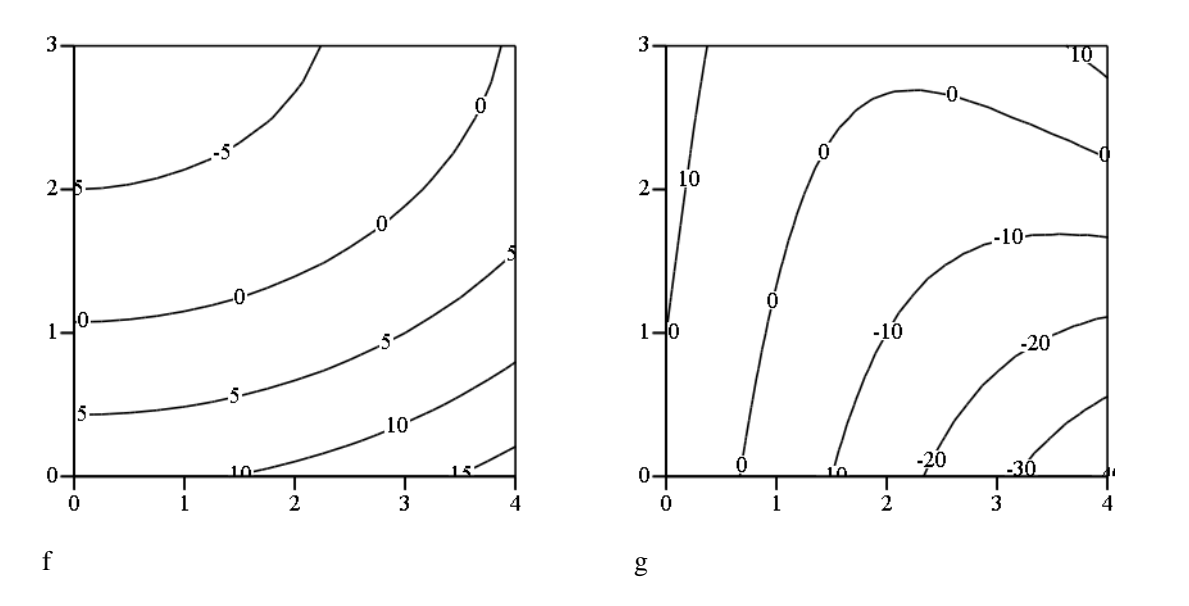

Schätzen Sie grob die beiden Nullstellen (x1s,y1s) und (x2s,y2s) des Systems :

$$
\begin{pmatrix} x1s \\ y1s \end{pmatrix} := \begin{pmatrix} 0.9 \\ 1.1 \end{pmatrix} \quad \begin{pmatrix} x2s \\ y2s \end{pmatrix} := \begin{pmatrix} 3.6 \\ 2.3 \end{pmatrix}
$$

Die Funktionswerte an diesen Punkten sind:

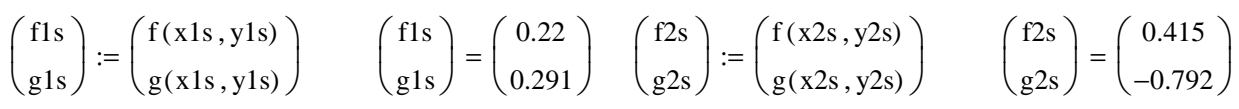

Bei dem Newton-Raphson-Verfahren tritt an die Stelle der skalaren Funktion **f(x)** die Jacobi-Matrix der vektorwertigen Funktion **(f , g)**. Berechnen Sie diese Matrix als Funktion von x und y per Hand und schreiben Sie die Terme in folgende Funktion:  $Jacobi(x, y)$ x  $2 \cdot x \cdot y - 12$  $3y - 10$  $x^2 + 2$ ſ  $\mathsf{I}$  $\setminus$  $\backslash$  $\vert$ J := Wir beginnen die Iteration im Startpunkt xs ys ſ  $\mathsf{I}$  $\setminus$  $\backslash$  $\bigg| := \bigg( \begin{array}{c} x2s \\ 2 \end{array} \bigg)$ Ϊ y2s ſ  $\mathsf{I}$  $\setminus$  $\backslash$  $\mathbf{I}$ J nach Angabe Ihres Dozenten (4) Die Zahlenwerte der Jacobi-Matrix, ihrer Determinante und ihrer Inversen im Startpunkt sind  $Jf := Jacobi(xs, ys)$ 3.6 4.56 −3.1 14.96 ſ  $\mathsf{I}$  $\setminus$  $\backslash$  $\overline{1}$ J  $=$   $\begin{vmatrix} 3.6 & -3.1 \\ 1 & -1 \end{vmatrix}$   $|Jf| = 67.992$   $\text{Jinv} := Jf^{-1}$  Jinv 0.22 −0.067 0.046 0.053 ſ  $\mathsf{I}$  $=$  $\begin{pmatrix}$  $\backslash$  $\overline{\phantom{a}}$ J Die Funktionswerte im Startpunkt sind fs gs ſ  $\mathsf{I}$  $\setminus$  $\backslash$  $\overline{1}$ J  $\int f(xs, ys)$  $g$ (xs,ys)  $\mathsf{I}$  $\setminus$  $\backslash$  $\mathbf{I}$ J := fs gs ſ  $\mathsf{I}$  $\setminus$  $\backslash$  $\overline{\phantom{a}}$ J 0.415 −0.792 ſ  $\mathsf{I}$  $=$  $\begin{pmatrix}$  $\backslash$  $\mathbf{I}$ J Jetzt kommt der Newton-Raphson-Schritt zur Gewinnung eines (hoffentlich!) verbesserten Lösungsvektors: xv yv ſ  $\mathsf{I}$  $\setminus$  $\backslash$  $\overline{\phantom{a}}$ J xs ys ſ  $\mathsf{I}$  $\setminus$  $\backslash$  $\overline{\phantom{a}}$  $\int -$  Jinv fs gs ſ  $\mathsf{I}$  $\setminus$  $\backslash$  $\overline{1}$  $:= \begin{pmatrix} 1 \end{pmatrix} - \text{Jinv} \begin{pmatrix} 1 \end{pmatrix}$ xv yv ſ  $\mathsf{I}$  $\setminus$  $\backslash$  $\overline{\phantom{a}}$ J 3.545 2.370 ſ  $\mathsf{I}$  $\setminus$  $\backslash$  $\overline{\phantom{a}}$  $=\left(\begin{array}{c} 2.370 \end{array}\right)$ Die verbesserten Funktionswerte sind: fv gv ſ  $\mathsf{I}$  $\setminus$ )  $\mathcal{L}$ J  $f(xv, yv)$  $g(xv, yv)$ ſ  $\mathsf{I}$  $\setminus$  $\backslash$  $\overline{\phantom{a}}$  $:=\begin{pmatrix} 0 & 0 \\ g(xv, yv) \end{pmatrix}$ fv gv ſ  $\mathsf{I}$  $\setminus$  $\backslash$  $\overline{\phantom{a}}$ J  $8.825 \times 10^{-3}$ −0.021 ſ  $\mathsf{I}$  $\setminus$  $\setminus$  $\overline{\phantom{a}}$ J = Um welchen Faktor (bezogen auf die Maximums-Norm des Vektors der Funktionswerte) konnte die Abweichung von der exakten Lösung verbessert werden? wegen Maximumsnorm der g-Wert weil größer  $Faktor :=$ gs gv  $Faktor = 38.6$ Wir machen jetzt einen zweiten Newton-Raphson-Schritt. Beachten Sie, dass dazu die Jacobi-Matrix neu berechnet werden muss. Der eben berechnete verbesserte Lösungsvektor dient als Startvektor: xs ys ſ  $\mathsf{I}$  $\setminus$  $\rangle$  $^{\prime}$ Ϊ xv yv ſ  $\mathsf{I}$  $\setminus$  $\backslash$  $\overline{\phantom{a}}$  $:=\begin{pmatrix} 1 \\ y \\ y \end{pmatrix}$ fs gs ſ  $\mathsf{I}$  $\setminus$  $\setminus$ '|  $\bigg)$ fv gv ſ  $\mathsf{I}$  $\overline{\mathcal{L}}$  $\backslash$  $\overline{\phantom{a}}$  $:=\left(\begin{array}{c} \n\alpha \\ \n\alpha \end{array}\right)$  $Jf := Jacobi(xs, ys)$  Jf 3.545 4.801 −2.891 14.566 ſ  $\mathsf{I}$  $\setminus$  $\backslash$  $\overline{\phantom{a}}$ )  $=$  $\begin{vmatrix} 3.545 & -2.891 \\ -1 & \end{vmatrix}$   $|Jf| = 65.51$   $\lim_{x \to 5}$   $Jf^{-1}$   $\lim_{x \to 5}$ 0.222 −0.073 0.044 0.054 ſ  $\mathsf{I}$  $\setminus$  $\backslash$  $\overline{\phantom{a}}$  $=\begin{pmatrix} -0.073 & 0.054 \end{pmatrix}$ xv yv ſ  $\mathsf{I}$  $\setminus$  $\setminus$ `| Į xs ys ſ  $\mathsf{I}$  $\setminus$  $\setminus$  $\overline{\phantom{a}}$  $\int -$  Jinv fs gs ſ  $\mathsf{I}$  $\setminus$  $\setminus$  $\overline{\phantom{a}}$  $:= \begin{pmatrix} 1 \end{pmatrix} - \text{Jinv} \begin{pmatrix} 1 \end{pmatrix}$ xv yv ſ  $\mathsf{I}$  $\setminus$  $\setminus$  $\overline{\phantom{a}}$ J 3.544 2.372 ſ  $\mathsf{I}$  $\setminus$  $\setminus$  $\overline{\phantom{a}}$  $=\begin{pmatrix} 2.372 \end{pmatrix}$ fv gv ſ  $\mathsf{I}$  $\setminus$ )<br>. Ί Į  $f(xv, yv)$  $g(xv, yv)$ ſ  $\mathsf{I}$  $\setminus$  $\setminus$  $\overline{\phantom{a}}$  $:=\begin{pmatrix} 0 & y \\ g(xy, yy) \end{pmatrix}$ fv gv ſ  $\mathsf{I}$  $\setminus$  $\setminus$  $\overline{\phantom{a}}$ J  $5.186 \times 10^{-6}$  $-1.051 \times 10^{-5}$  $\int$  $\mathsf{I}$  $\setminus$  $\bigg)$  $\overline{\phantom{a}}$ J =

Um welchen Faktor (wieder bezogen auf die Max-Norm des Vektors der Funktionswerte) konnte im zweiten Schritt die Abweichung von der exakten Lösung verbessert werden?

$$
\text{Faktor} := \left| \frac{\text{gs}}{\text{gv}} \right| \quad \text{Faktor} = 2 \times 10^3
$$

Vergleichen Sie diesen Wert mit dem Verbesserungsfaktor aus dem ersten Schritt. Welches Konvergenzverhalten liegt hier wohl vor?

deutlich überlineare Konvergenz bezogen auf die Funktionswerte

### **3 Iterative Lösung linearer Gleichungssysteme**

Sie kennen aus der Vorlesung iterative Verfahren zur Lösung linearer Gleichungssysteme (A\*x=b).

Zu Demonstrationszwecken berechnen wir die Lösung des linearen Gleichungssystems für den zweiten Newton-Schritt mit dem Gauß-Seidel-Verfahren. Zu lösen ist das lineare Gleichungsystem fs gs ſ  $\mathsf{I}$  $\setminus$  $\backslash$  $\overline{1}$ J + **joule** ·| | | | | | | **=** 0 xv yv ſ  $\mathsf{I}$ X  $\backslash$  $\mathbf{I}$ J xs ys  $\mathsf{I}$  $\setminus$  $\backslash$  $\overline{1}$ )<br>. − l I Ľ ا۱  $\mathord{\parallel}$ IJ

Zur Ausführung eines Gauß-Seidel-Iterationsschritts verwenden wir die vorgegebene Prozedur seidel. Durch einen Aufruf **x\_neu := seidel(A,b,x)** erhält man aus einer Näherungslösung **x** eine - evtl. verbesserte - Näherungslösung **x\_neu**.

seidel  $(\text{amp}, b, x) := \ln \leftarrow \text{length}(b)$  $x_i \leftarrow b_i$ 0 n−1 k  $\sum (amp_i, k \cdot x_k)$ =  $\mathbf{r}$  $\mathbf{r}$ L þ  $\overline{\phantom{a}}$ ا۱  $\overline{\phantom{a}}$ 」  $\sum$   $\left(\text{amp}_{i, k} \cdot x_{k}\right)$  +  $\text{amp}_{i, i} \cdot x_{i}$  $\mathbf{r}$ h  $\vert \vert$ L  $\overline{\phantom{a}}$  $\cdot$  $\overline{\phantom{a}}$ 」  $\leftarrow$  | b<sub>i</sub> - |  $\sum$   $\left(\text{amp}_{i,k} \cdot x_k\right)$ | + amp<sub>i, i</sub> · x<sub>i</sub>| ÷ amp<sub>i, i</sub> for  $i \in 0 ... n - 1$ return x

Mit Hilfe der Bereichsvariablen von Mathcad kann man eine Folge von iterierten Vektoren als Spalten einer Matrix **X** speichern. Die erste Spalte **X<0>** besetzen wir mit dem Nullvektor als Startwert.

$$
X^{\langle 0 \rangle} := \begin{pmatrix} 0 \\ 0 \end{pmatrix} \quad \text{am} \quad \text{am} = Jf \quad \text{M} := \begin{pmatrix} -fs \\ -gs \end{pmatrix} \quad n := 10 \quad \text{it} := 0 \quad n - 1 \quad X^{\langle it+1 \rangle} := \text{seidel}\left(\text{amp}, b, X^{\langle it \rangle}\right)
$$

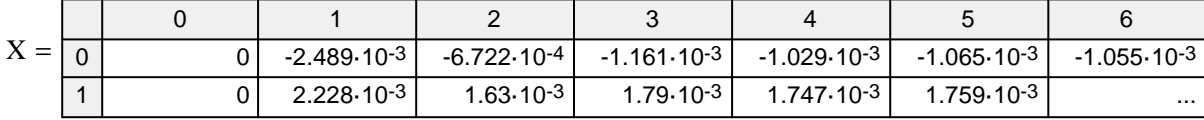

Nach n Gauß-Seidel-Iterationsschritten erhalten wir für die verbesserte Lösung des Newton-Verfahrens ähnliche Werte wie bei der Lösung des Gleichungssystems mit der inversen Jacobi-Matrix.

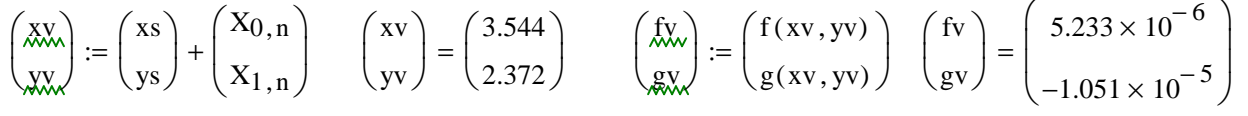

Zur Beurteilung der Konvergenz der Gauß-Seidel-Iteration stellen wir die Beträge der Differenzen aufeinanderfolgender Näherungsvektoren **diffit = |X<it+1> - X<it>|** in einer einfach-logarithmischen Darstellung graphisch dar.

$$
diff_{it} := \left| x^{\langle it+1 \rangle} - x^{\langle it \rangle} \right|
$$

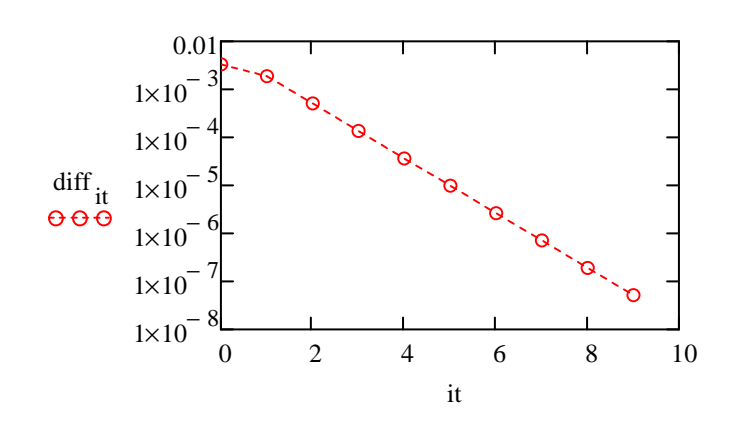

Beschreiben Sie das Konvergenzverhalten.

lineare Konvergenz wie bei der **Fixpunktiteration** 

Wir vertauschen die Reihenfolge der Gleichungen und wiederholen die Gauß-Seidel-Iteration. Die Vertauschung erfolgt durch Multiplikation der Koeffizientenmatrix A und der rechten Seite b mit der Permutationsmatrix P. Geben Sie die Permutationsmatrix P an.

$$
angle := \begin{pmatrix} 0 & 1 \\ 1 & 0 \end{pmatrix}
$$
amp := poise b := poise b amp =  $\begin{pmatrix} 4.801 & 14.566 \\ 3.545 & -2.891 \end{pmatrix}$  b =  $\begin{pmatrix} 0.021 \\ -8.825 \times 10^{-3} \end{pmatrix}$ 

$$
\mathbf{X}^{\langle 0 \rangle} := \begin{pmatrix} 0 \\ 0 \end{pmatrix} \qquad \mathbf{X}^{\langle \text{it+1} \rangle} := \text{seidel}\big(\text{amp}, \text{b}, \mathbf{X}^{\langle \text{it} \rangle}\big)
$$

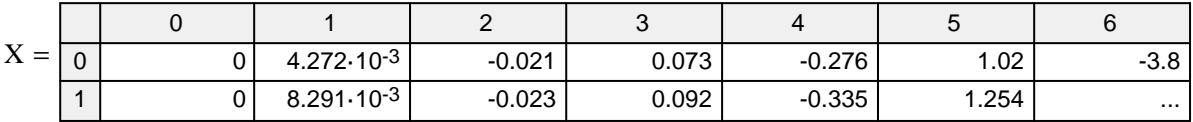

$$
diff_{it} := \left| X^{\langle it+1 \rangle} - X^{\langle it \rangle} \right|
$$

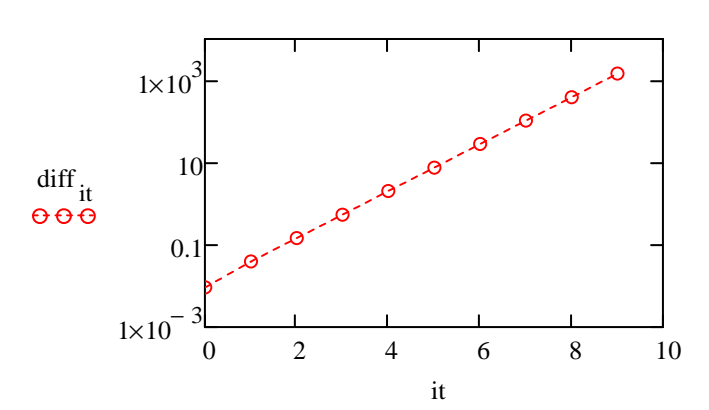

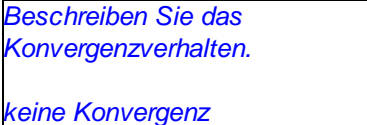

Erläutern Sie das beobachtete Verhalten.

ursrüngliches Gleichungssystem: Zeilenkriterium erfüllt -> Konvergenz neues Gleichungssystem: Zeilensummen- und Spaltensummerkriterium nicht erfüllt

Wir können Konvergenz durch durch die Symmetrisierung der Koeffizientematrix über die Multiplikation der Gleichung mit der transponierten Matrix erhalten. Berechnen Sie die neue Koeffizientenmatrix As und die neue rechte Seite bs.

$$
\text{As} := \text{amp}^T \cdot \text{an bs} := \text{amp}^T \cdot \text{b As} = \begin{pmatrix} 35.612 & 59.678 \\ 59.678 & 220.513 \end{pmatrix} \qquad \text{X}^{\langle 0 \rangle} := \begin{pmatrix} 0 \\ 0 \end{pmatrix} \quad \text{X}^{\langle it+1 \rangle} := \text{seidel} \Big(\text{As, bs, X}^{\langle it \rangle} \Big)
$$

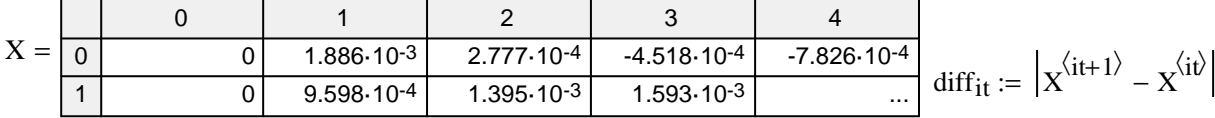

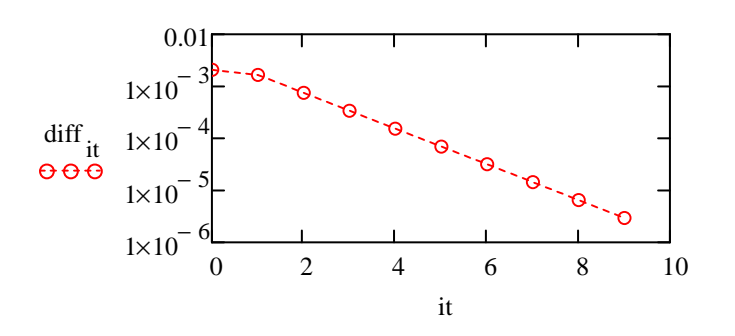

Beschreiben Sie das Konvergenzverhalten.

wueder Konvergenz aber mit kleinerem Konvergenzfaktor